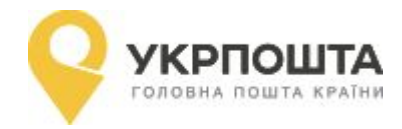

## **Продовження теми:**

## **«Відкриття робочого дня (зміни)»**

**Цільова аудиторія: група 12-1 Предмет: АВТОМАТИЗОВАНЕ РОБОЧЕ МІСЦЕ**

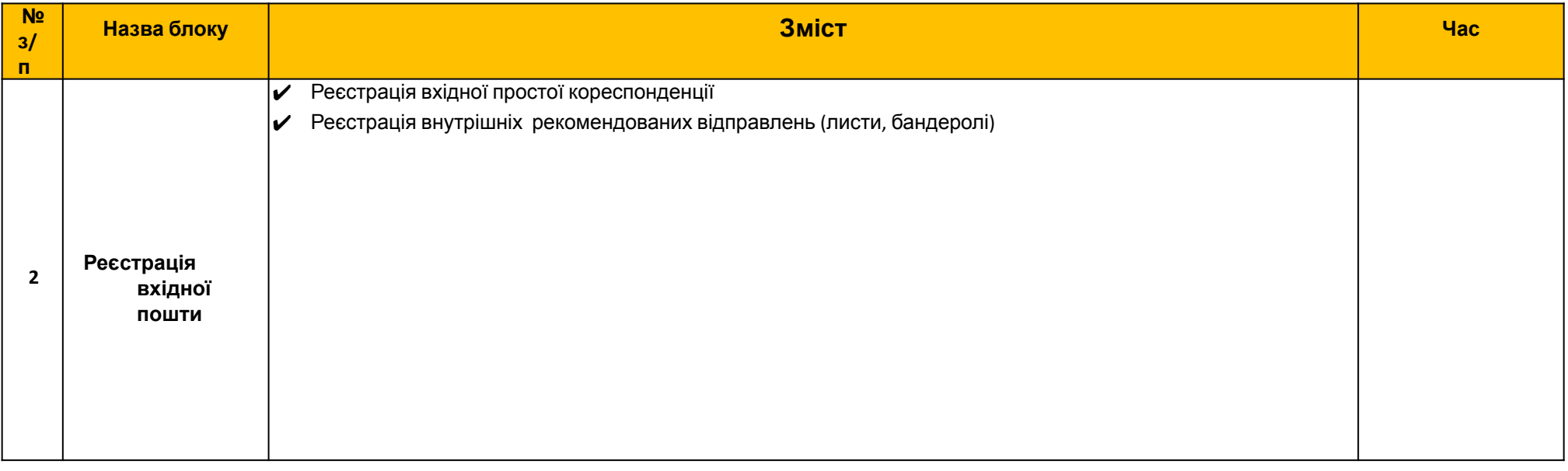

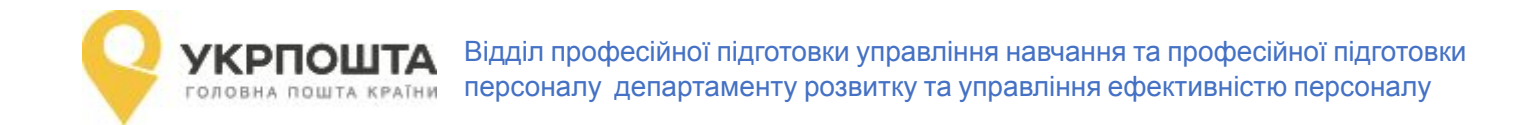

## **Реєстрація внутрішньої вхідної пошти**

Доцільно виконувати цей вид операцій на операційних вікнах, які здійснюють видачу поштових відправлень. Реєстрація вхідної пошти залежить від виду та категорії поштових відправлень (наприклад, лист – простий, рекомендований).

Вхідна пошта має бути зареєстрована та розсортована до початку роботи відділення зв'язку для подальшої видачі та доставки одержувачам.

∙ **Реєстрація вхідної пошти**

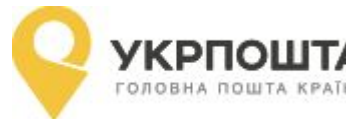

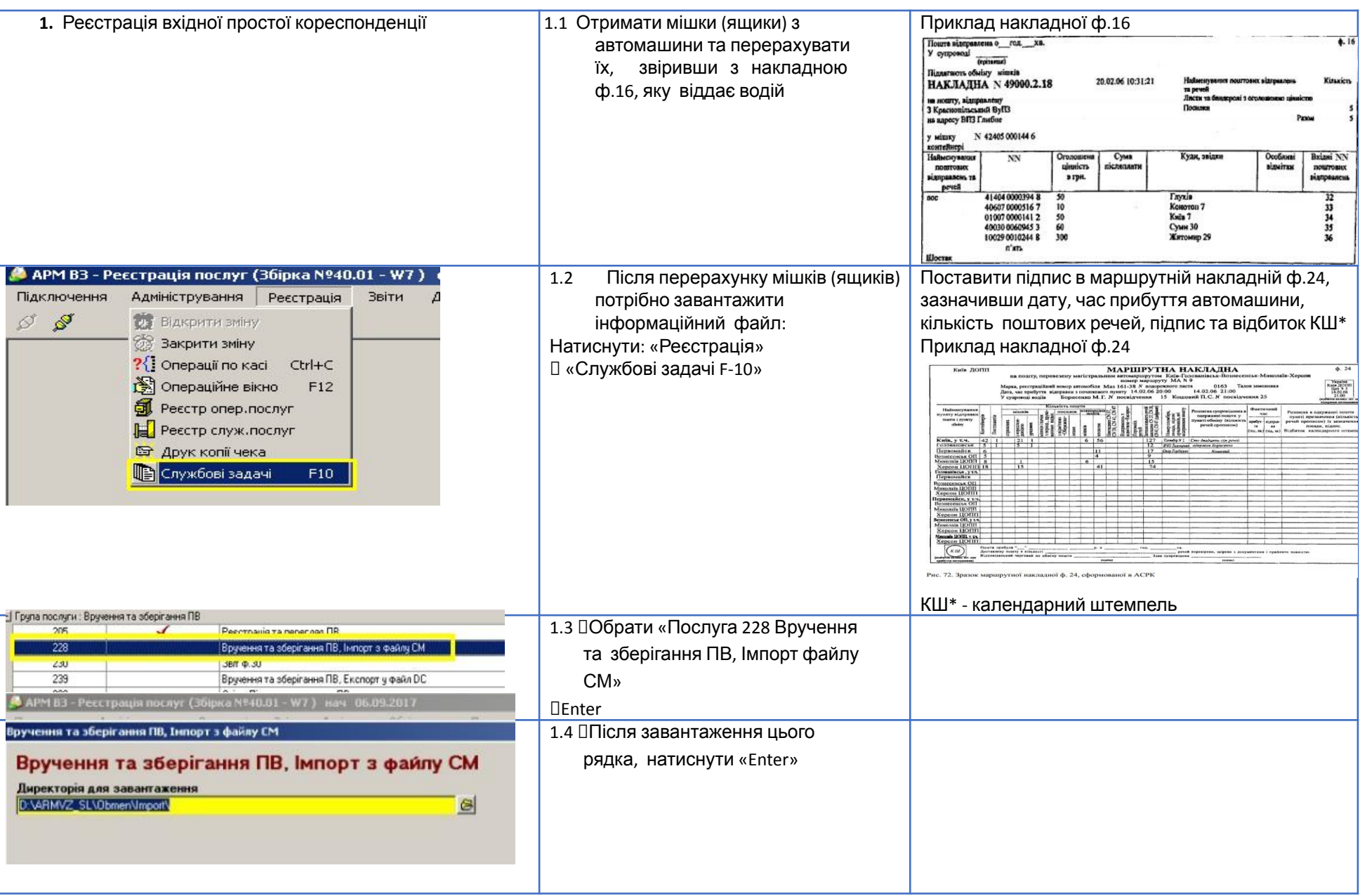

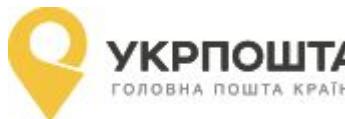

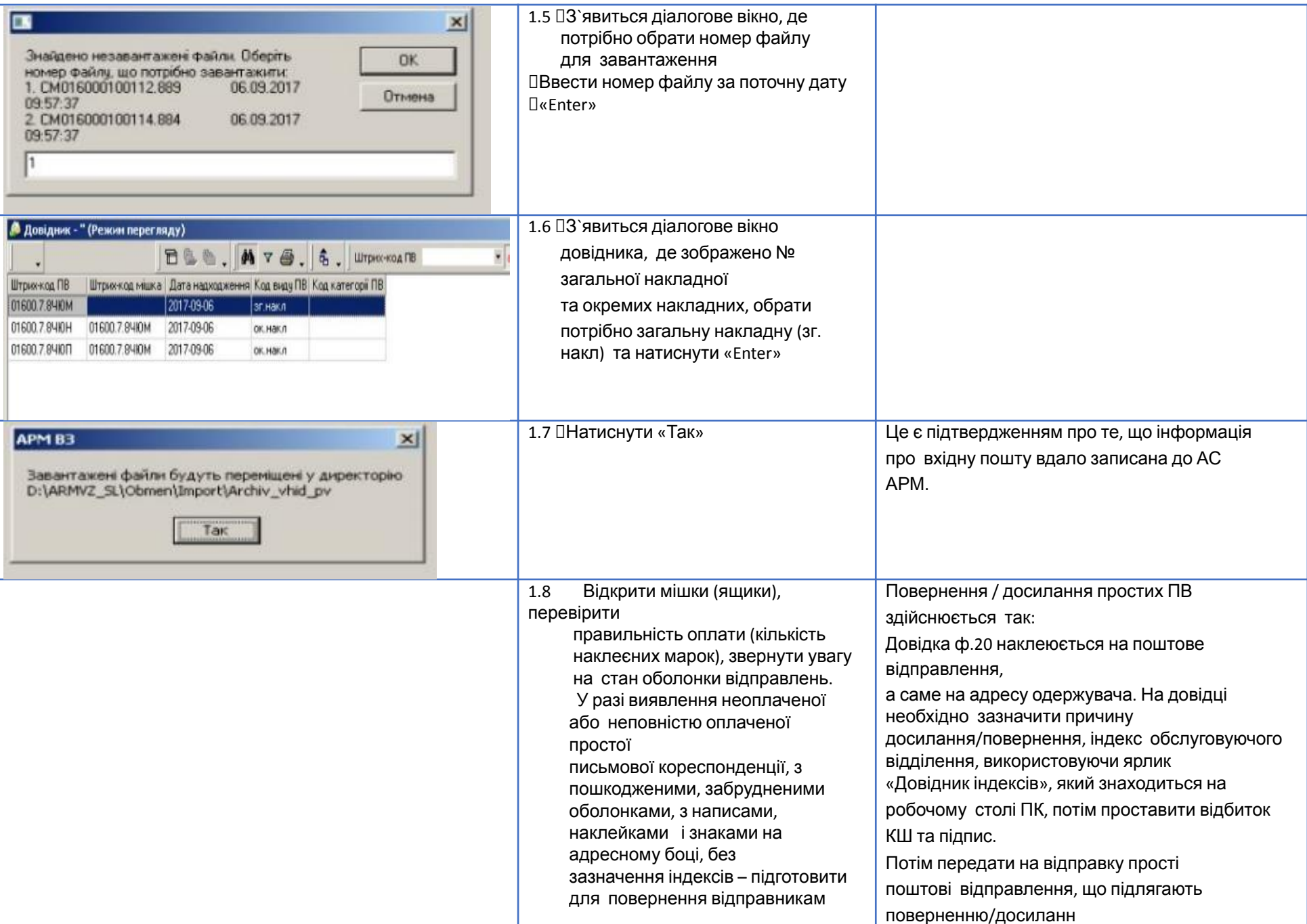

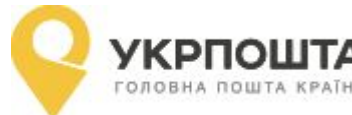

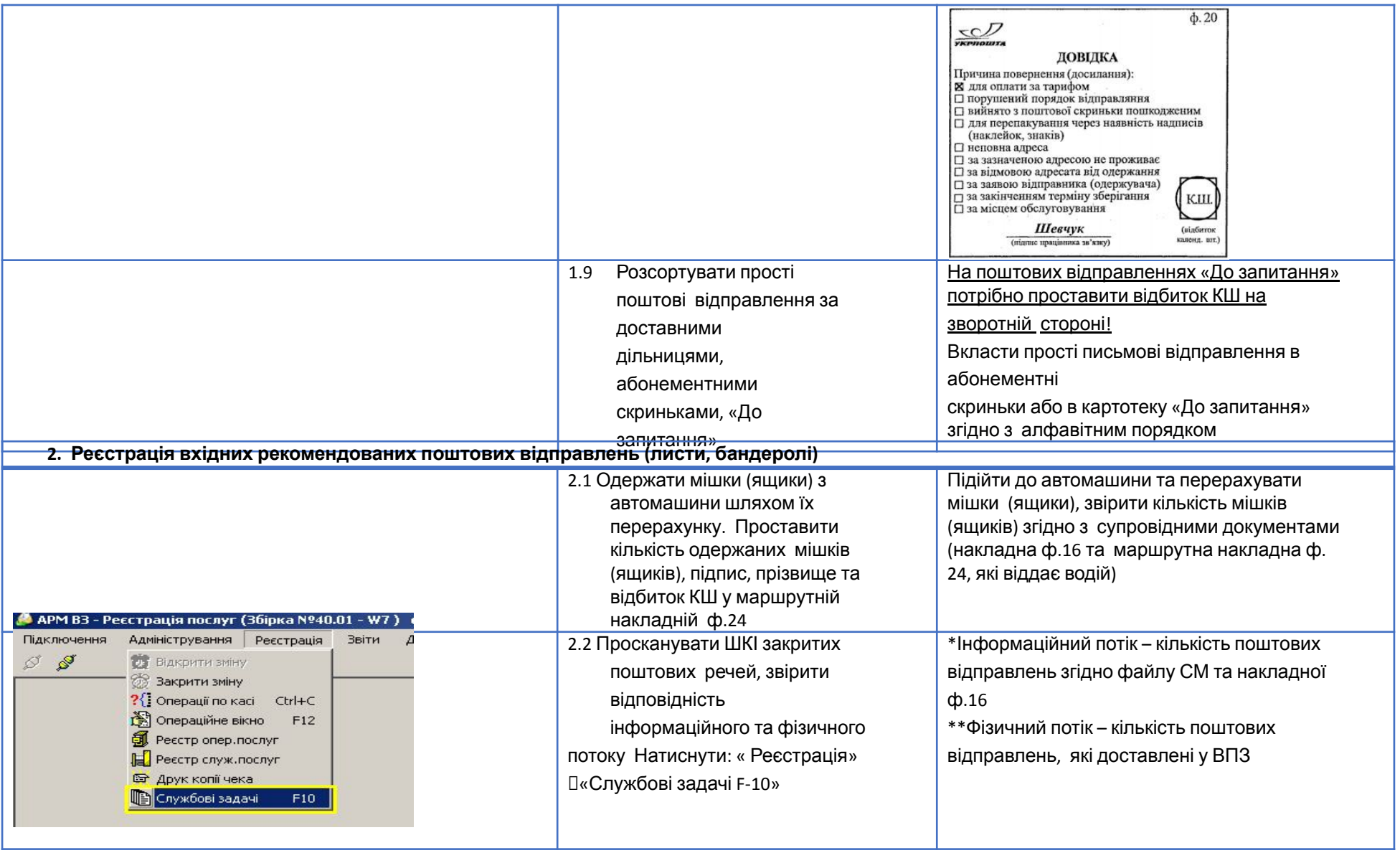

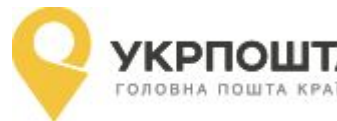

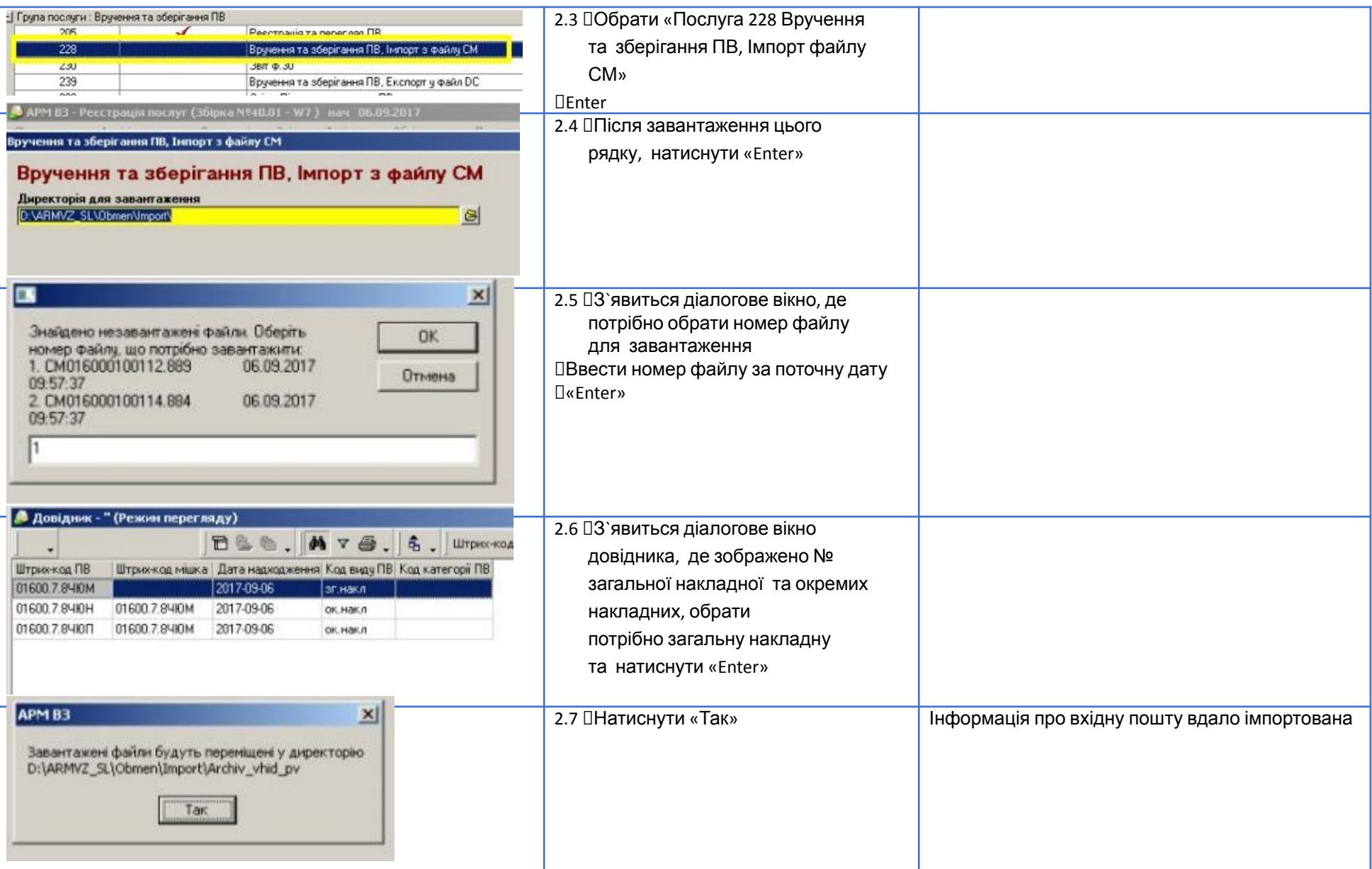

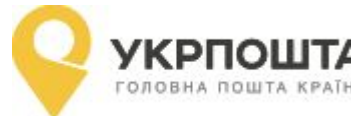

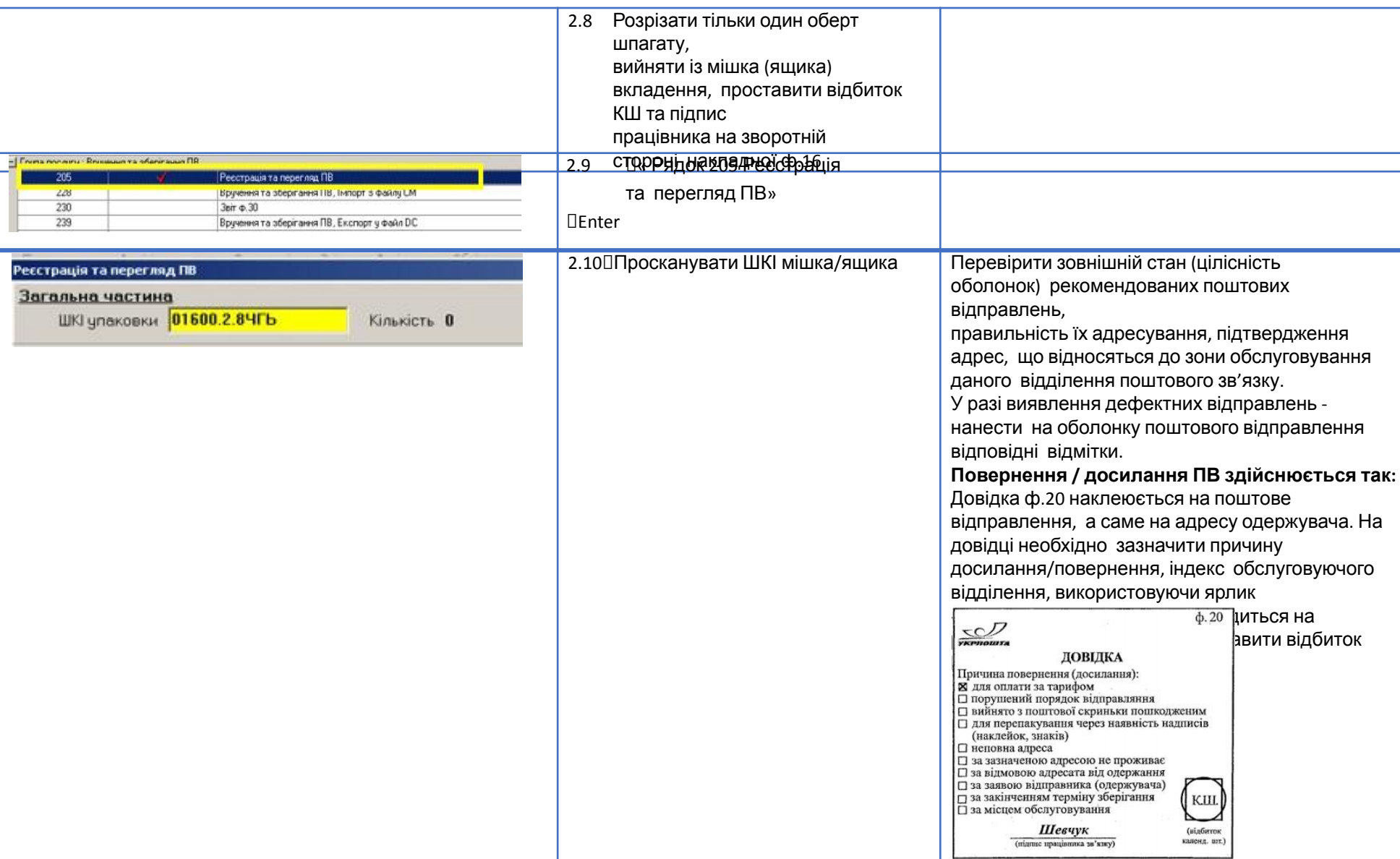

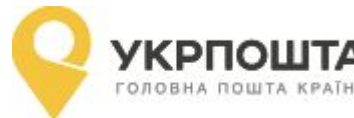

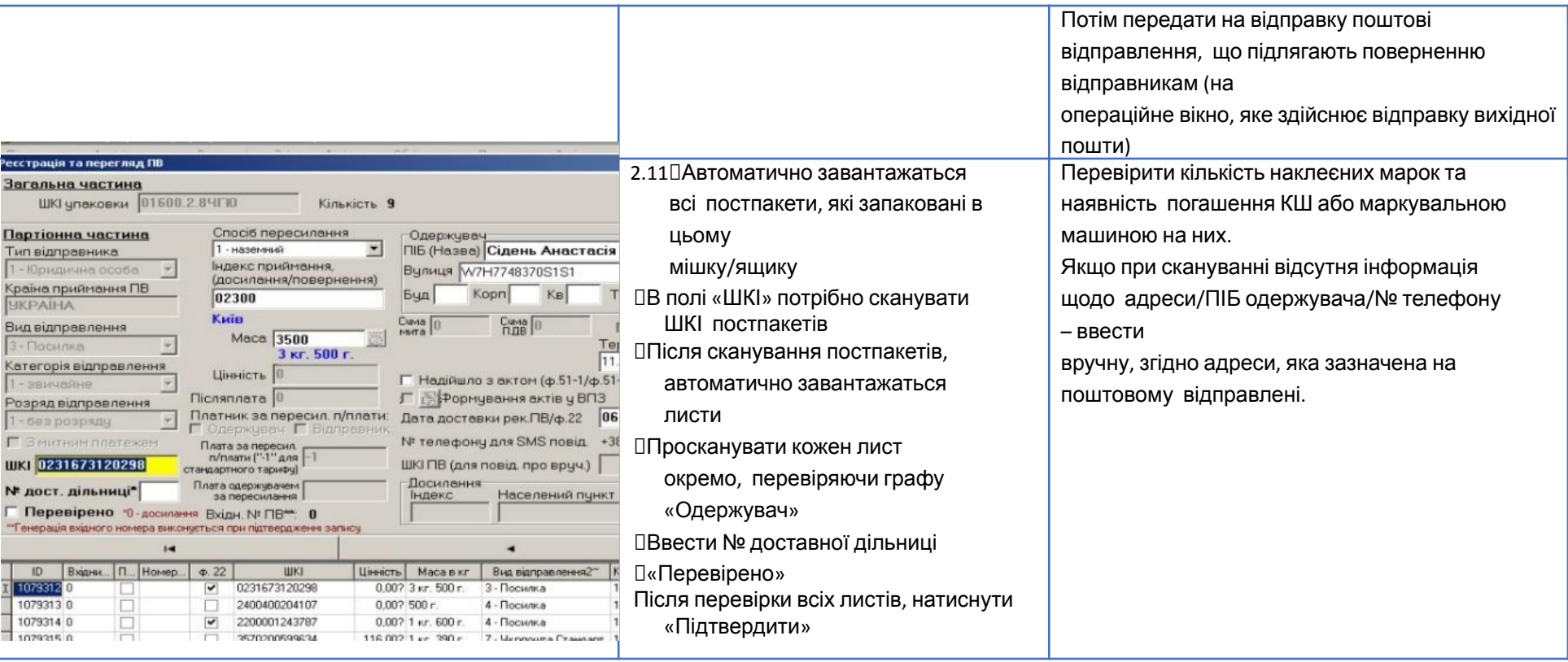

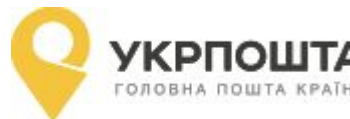

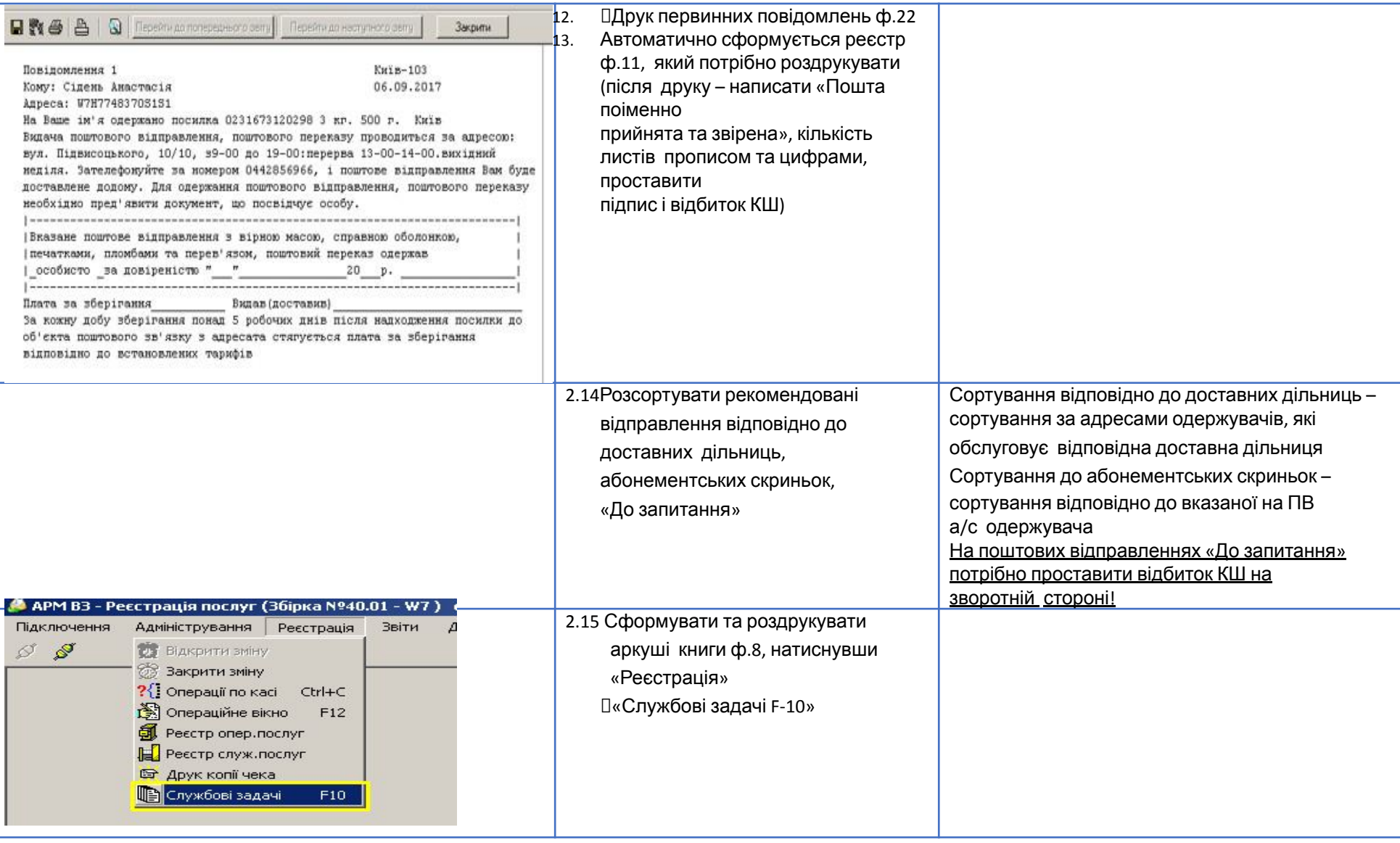

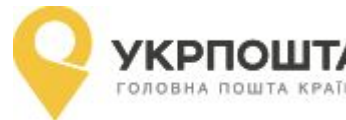

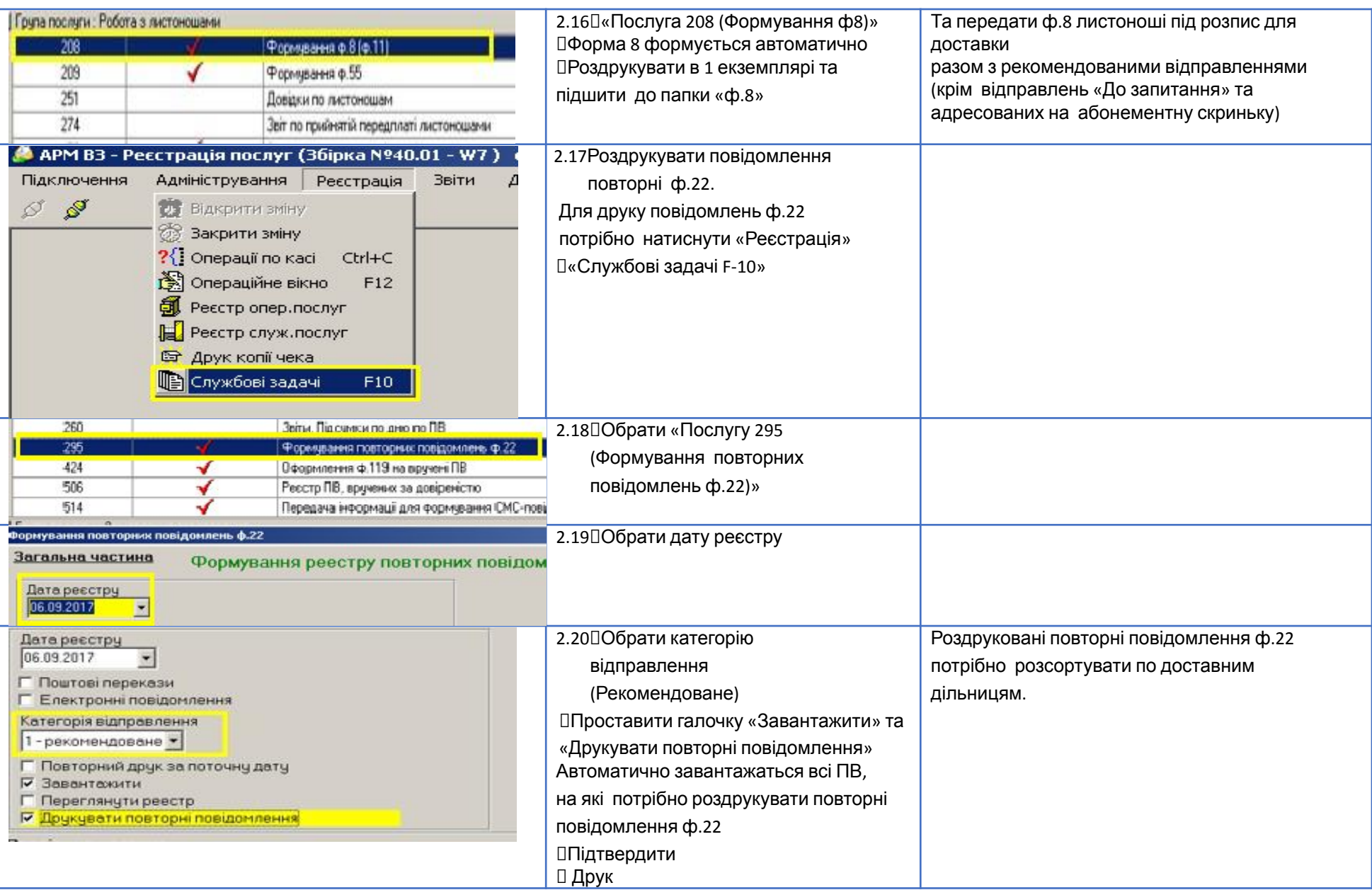

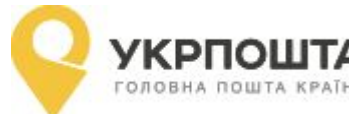

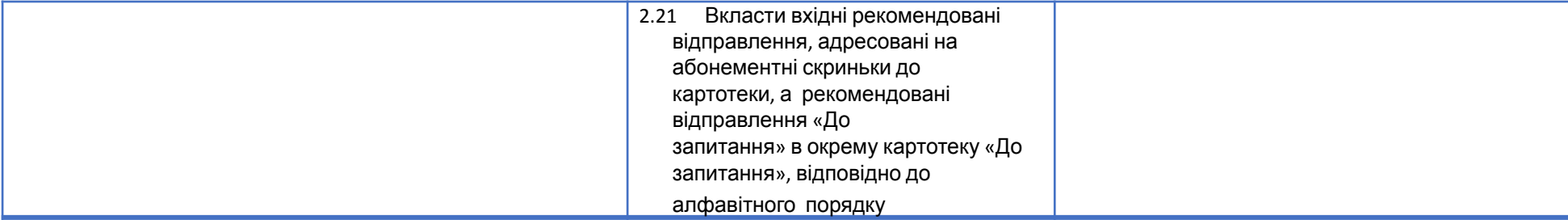